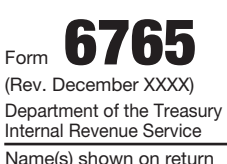

# **Credit for Increasing Research Activities**

OMB No. 1545-0619

**Attach to your tax return.** 

**Go to** *www.irs.gov/Form6765* **for instructions and the latest information.**

Attachment Sequence No. **81**

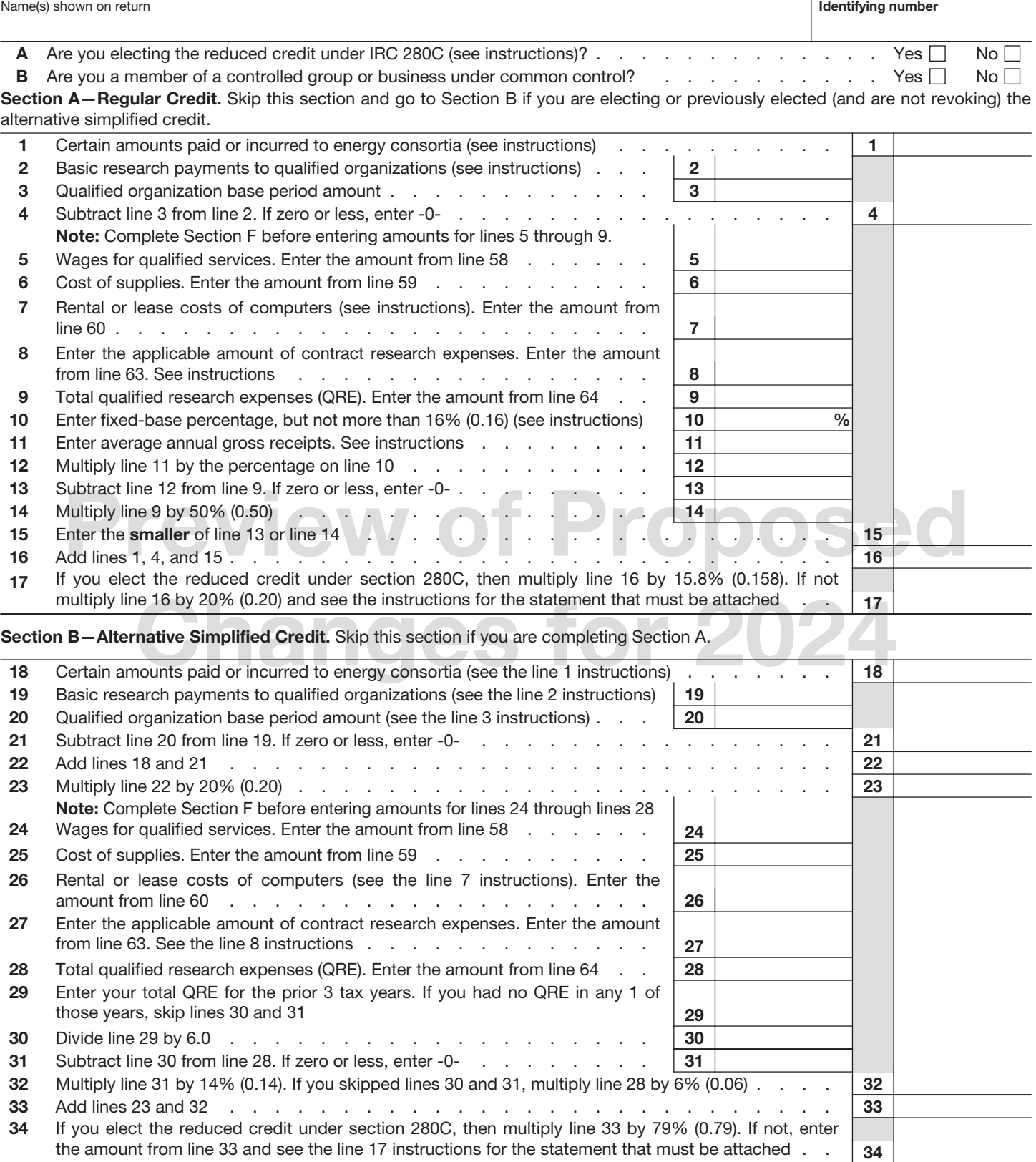

**For Paperwork Reduction Act Notice, see separate instructions.** Cat. No. 13700H Form **6765** (Rev. 12-XXXX)

#### **Section C—Current Year Credit**

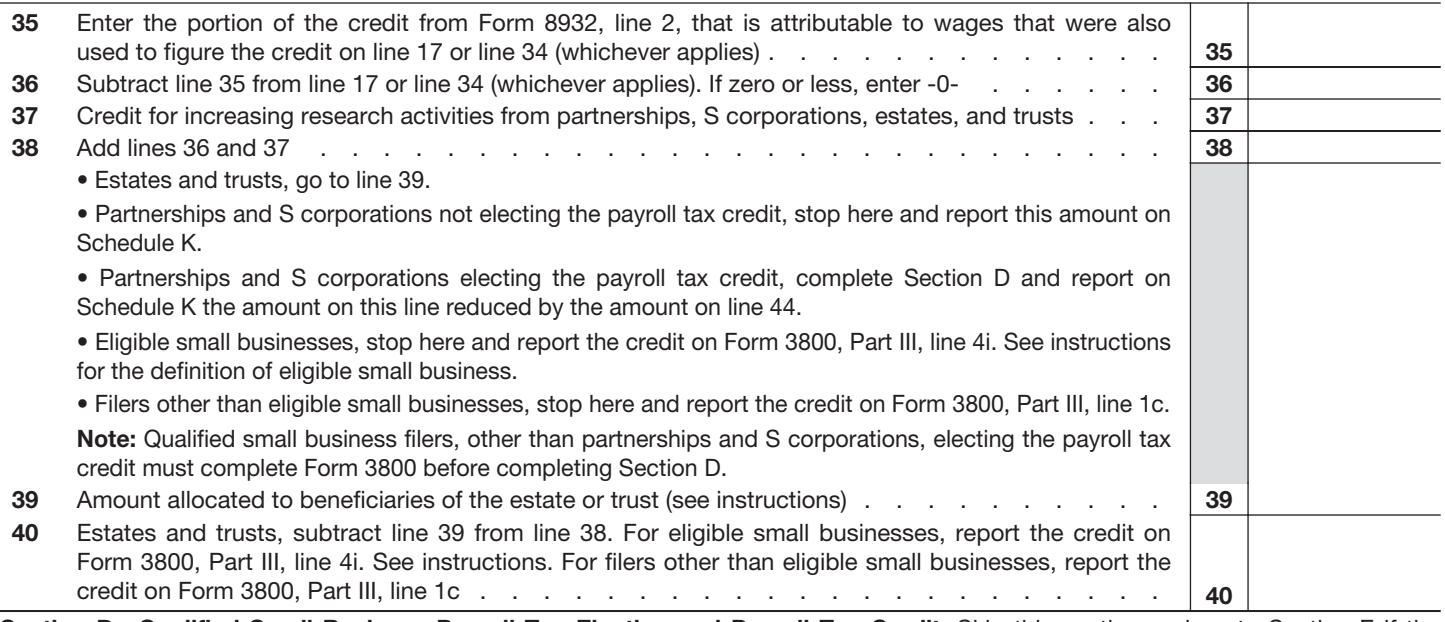

**Section D—Qualified Small Business Payroll Tax Election and Payroll Tax Credit.** Skip this section and go to Section E if the payroll tax election does not apply. See instructions.

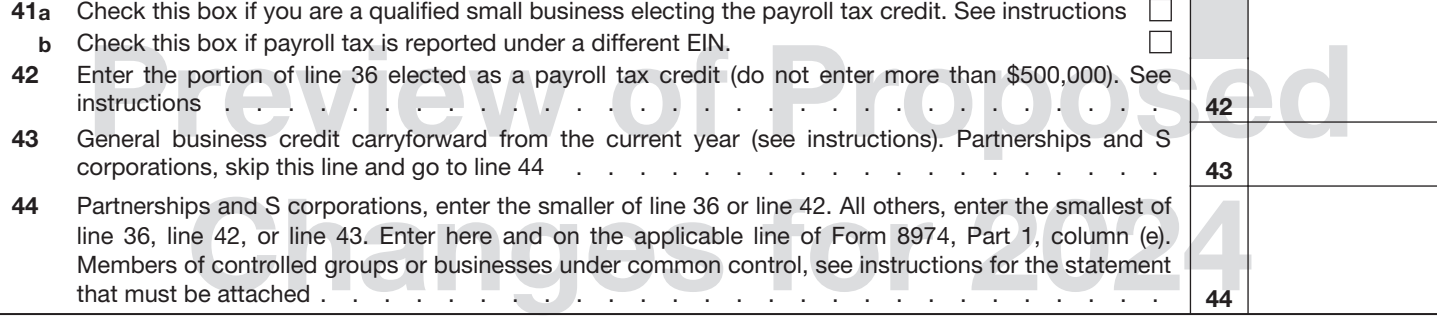

**Section E—Other Information** (See instructions)

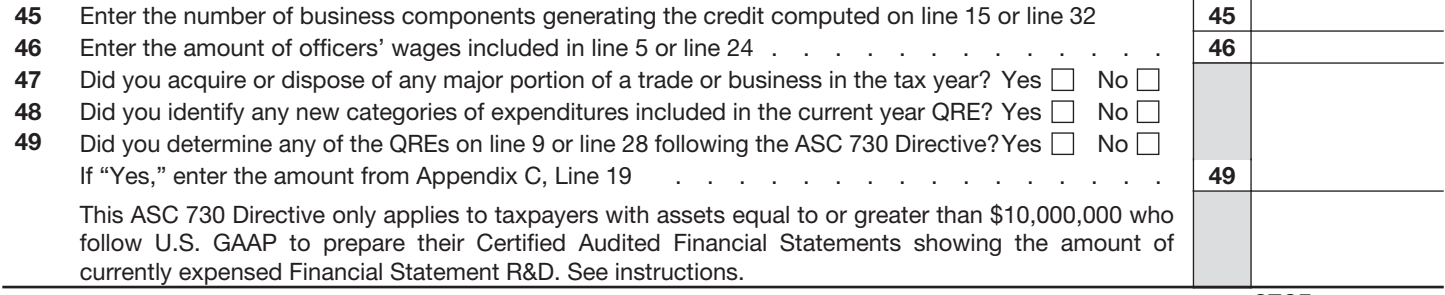

Form **6765** (Rev. 12-XXXX)

**Section F—Business Component Information.** Information for each Business Component (BC) (see instructions). Complete Lines 50 through 57 for each business component. If you have more than ten business components, see instructions.

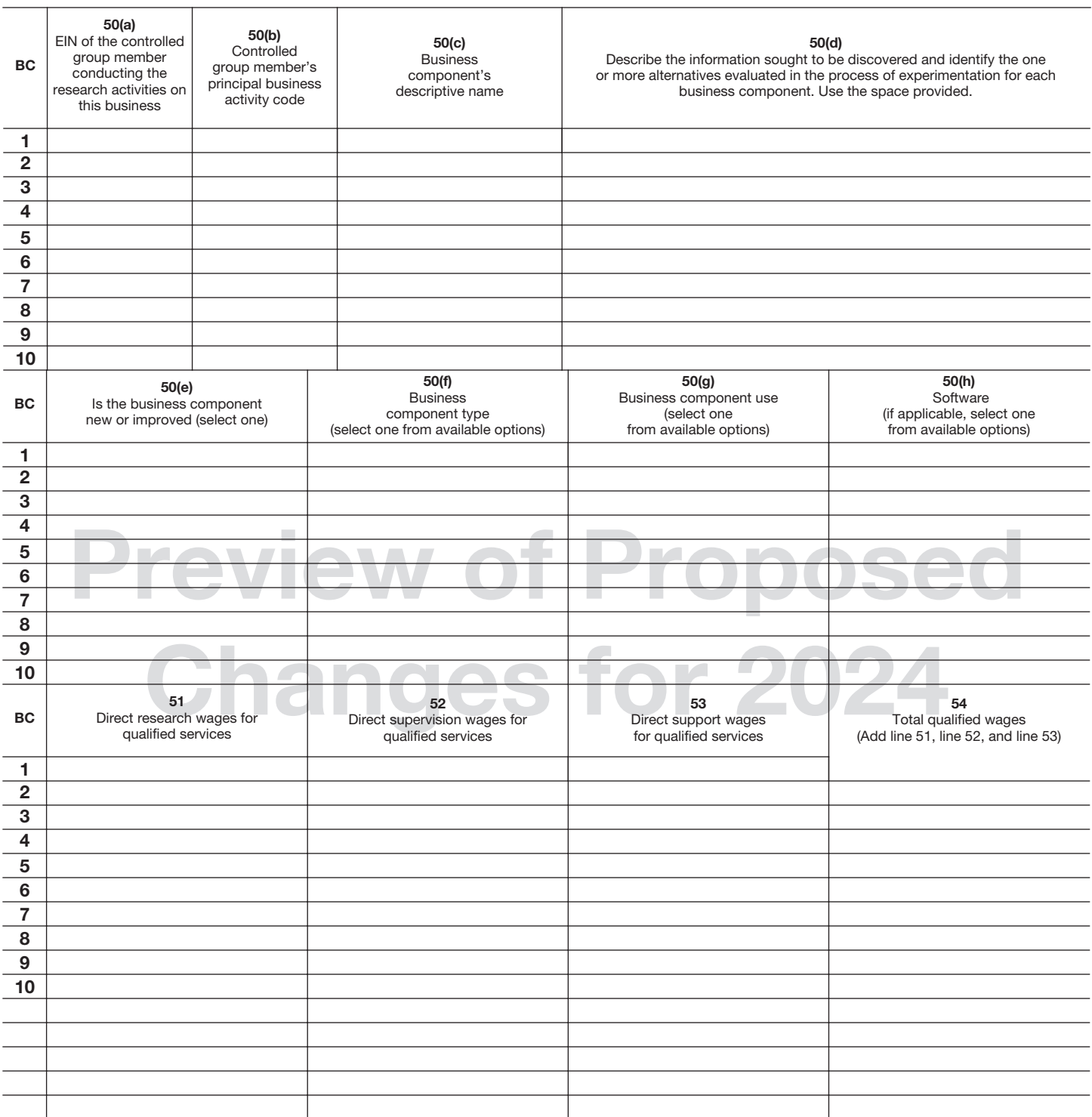

Form **6765** (Rev. 12-XXXX)

**Section F—Business Component Information. Continued.** Information for each Business Component (BC) (see instructions). Complete Lines 50 through 57 for each business component. If you have more than ten business components, see instructions.

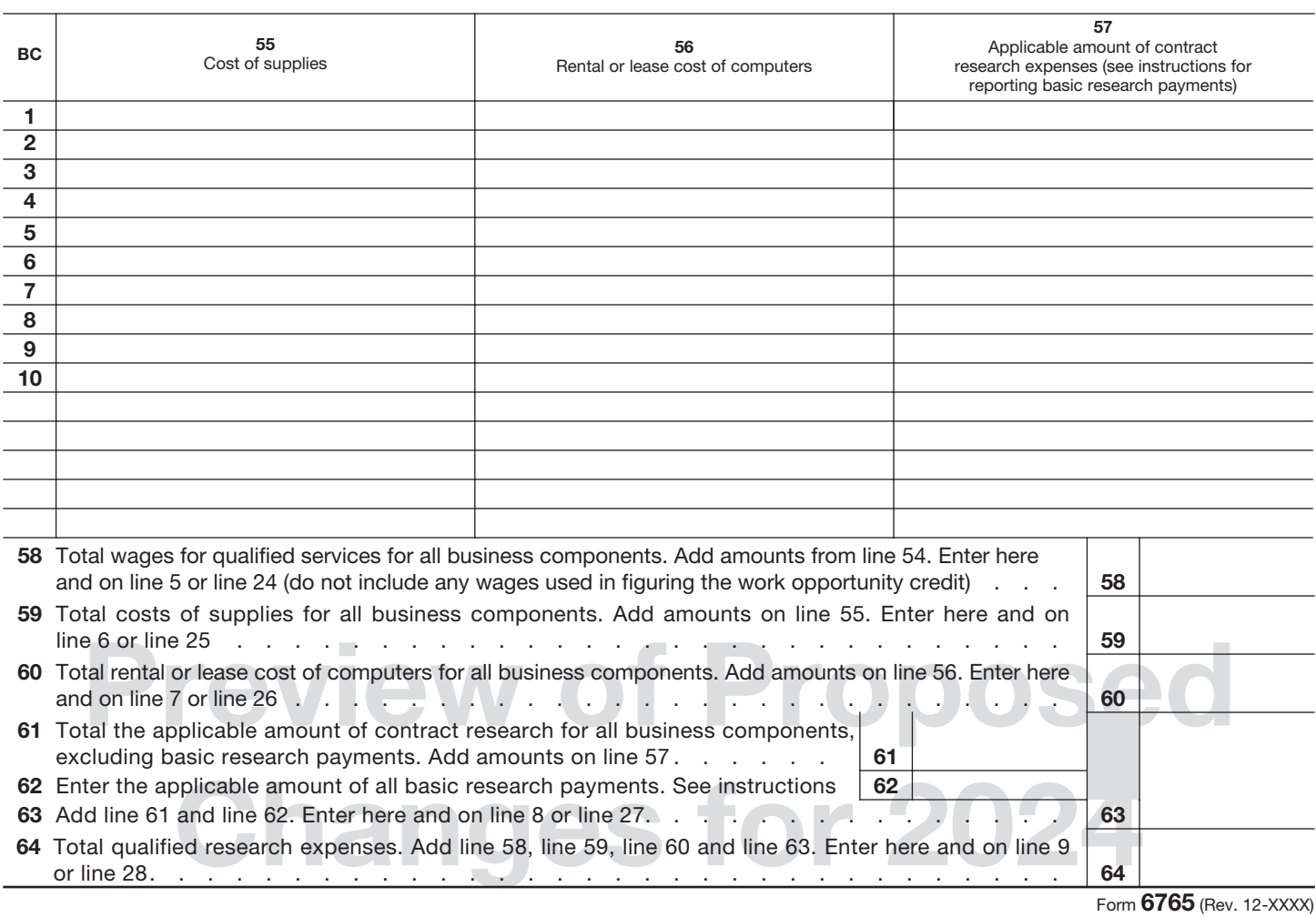

The following includes additional information related to these proposed changes.

## *Updates to Sections A and B*

One key change is moving the "reduced credit" election and the "member of a controlled group or business under common control" question from lines 17 and 34 and adding them to the top of the form. This change is being considered based on prior feedback from stakeholders.

#### *New Section E*

Line 48 is being considered because of consistency requirements in the credit calculation. If you include any new categories or recharacterized any categories of expenditures in the current year compared to the base year(s), those expenditures must be included in any base year when computing the credit.

#### *New Section F*

Section F includes lines 50 through 57 and requires the reporting of information as stated for each business component generating the credit. This provides a consistent and predefined format for reporting information. Lines 58, 59, 60 and 61 will be the sum of all wages, supplies, rental/lease cost of computer, and contract research respectively. All basic research payments will be entered separately on line 62. Section F will be able to accommodate as many lines as necessary to allow for the reporting of all business components. Lines 58, 59, 60, 63, and 64 are

the business component totals for the specific expense and will be entered on either lines 5-9,

Section A, or lines 24-28, Section B, as applicable.

If you are eligible and chose to follow the ASC 730 directive [\(ASC730\)](https://www.irs.gov/businesses/corporations/irc-41-asc-730-research-and-development-costs) you will report your computed "Adjusted ASC 730 Financial Statement R&D QRE Amounts" as a single business component and identify it as "ASC 730"; any additional QREs must be reported for each business component.

### *Section F response options for lines 50(e) through 50(h).*

For 50(e) the responses are new or improved.

For 50(f) the responses are product, process, computer software, technique, formula, or invention.

For 50(g) the responses are sale, lease, license, or used by the taxpayer in a trade or business.

For 50(h) there are options a through j and include:

a. IUS (internal use software)

b. DFS (dual function software)–no third-party subset identified, dual function software safe harbor not applied

c. DFS–third party subset(s) identified (remaining dual function subset subject to High Threshold of Innovation test)

d. DFS–dual function software safe harbor applied (25% of expenditures that meet all conditions)

e. Non-IUS–developed to be commercially sold, leased, licensed, or otherwise marketed to third parties

f. Non-IUS–developed to be used internally by the taxpayer but not in any G&A (general & administrative) function(s) of the taxpayer

g. Non-IUS–developed to interact with third parties but not to be used in any G&A function(s) of the taxpayer

h. Excepted from IUS Treatment–developed for use in an activity that constitutes qualified research (other than the development of the internal use software itself)

i. Excepted from IUS Treatment–developed for internal use by the taxpayer for use in a production process to which the requirements of section 41(d)(1) are met

j. Excepted from IUS Treatment–A new or improved package of software and hardware developed together by the taxpayer as a single product (or to the costs to modify an acquired software and hardware package), of which the software is an integral part, that is used directly by the taxpayer in providing services in its trade or business. In these cases, eligibility for the research credit is to be determined by examining the combined hardware- software product as a single product.